## <span id="page-0-0"></span>Package: spatialsample (via r-universe)

October 2, 2024

Title Spatial Resampling Infrastructure

Version 0.6.0.9000

Description Functions and classes for spatial resampling to use with the 'rsample' package, such as spatial cross-validation (Brenning, 2012) [<doi:10.1109/IGARSS.2012.6352393>](https://doi.org/10.1109/IGARSS.2012.6352393). The scope of 'rsample' and 'spatialsample' is to provide the basic building blocks for creating and analyzing resamples of a spatial data set, but neither package includes functions for modeling or computing statistics. The resampled spatial data sets created by 'spatialsample' do not contain much overhead in memory.

License MIT + file LICENSE

```
URL https://github.com/tidymodels/spatialsample,
```
<https://spatialsample.tidymodels.org>

#### BugReports <https://github.com/tidymodels/spatialsample/issues>

Depends  $R$  ( $>= 3.6$ )

- **Imports** dplyr  $(>= 1.0.0)$ , ggplot2, glue, purrr, rlang  $(>= 1.0.0)$ , rsample  $(>= 1.1.1)$ , sf  $(>= 1.0-9)$ , stats, tibble, tidyselect, units, vctrs  $(>= 0.3.6)$
- Suggests covr, gifski, knitr, lwgeom, modeldata, rmarkdown, testthat (>= 3.0.0), tidyr, vdiffr, whisker, withr, yardstick

LinkingTo cpp11

VignetteBuilder knitr

Config/Needs/website tidyverse/tidytemplate

Config/testthat/edition 3

Config/testthat/parallel true

Encoding UTF-8

LazyData true

Roxygen list(markdown = TRUE)

RoxygenNote 7.3.2

<span id="page-1-0"></span>Repository https://tidymodels.r-universe.dev

RemoteUrl https://github.com/tidymodels/spatialsample

RemoteRef HEAD

RemoteSha ded16914d80c5bb118d8a61ffd93e07be5aad93e

### **Contents**

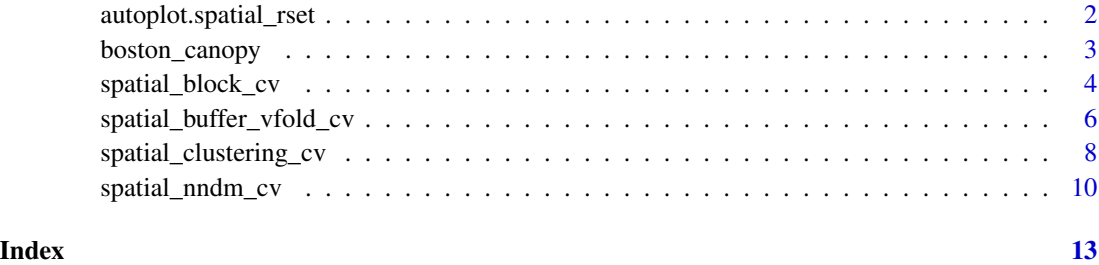

autoplot.spatial\_rset *Create a ggplot for spatial resamples.*

#### Description

This method provides a good visualization method for spatial resampling.

#### Usage

```
## S3 method for class 'spatial_rset'
autoplot(object, ..., alpha = 0.6)
## S3 method for class 'spatial_block_cv'
autoplot(object, show_grid = TRUE, ..., alpha = 0.6)
```
#### Arguments

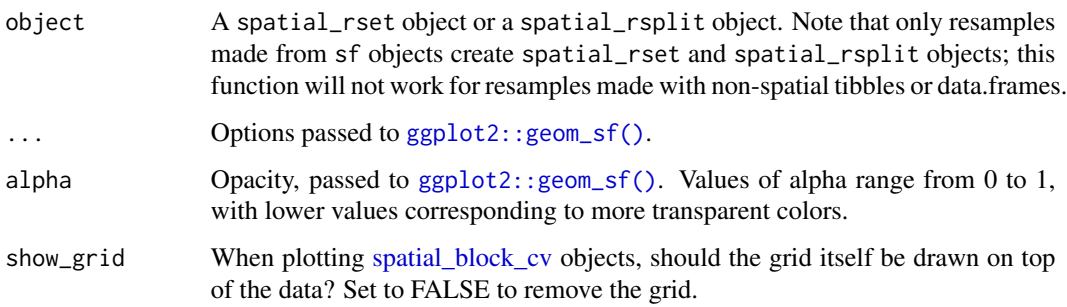

#### <span id="page-2-0"></span>boston\_canopy 3

#### Details

The plot method for spatial\_rset displays which fold each observation is assigned to. Note that if data is assigned to multiple folds (which is common if resamples were created with a nonzero radius) only the "last" fold for each observation will appear on the plot. Consider adding ggplot2::facet\_wrap(~ fold) to visualize all members of each fold separately. Alternatively, consider plotting each split using the spatial\_rsplit method (for example, via lapply(object\$splits, autoplot)).

#### Value

A ggplot object with each fold assigned a color, made using [ggplot2::geom\\_sf\(\)](#page-0-0).

#### Examples

```
boston_block <- spatial_block_cv(boston_canopy, v = 2)
autoplot(boston_block)
autoplot(boston_block$splits[[1]])
```
boston\_canopy *Boston tree canopy and heat index data.*

#### **Description**

A dataset containing data on tree canopy coverage and change for the city of Boston, Massachusetts from 2014-2019, as well as temperature and heat index data for July 2019. Data is aggregated to a grid of regular 25 hectare hexagons, clipped to city boundaries. This data is made available under the Public Domain Dedication and License v1.0 whose full text can be found at: [https:](https://opendatacommons.org/licenses/pddl/1-0/) [//opendatacommons.org/licenses/pddl/1-0/](https://opendatacommons.org/licenses/pddl/1-0/).

#### Usage

boston\_canopy

#### Format

A data frame (of class sf, tbl\_df, tbl, and data.frame) containing 682 records of 22 variables:

**grid\_id** Unique identifier for each hexagon. Letters represent the hexagon's X position in the grid (ordered West to East), while numbers represent the Y position (ordered North to South).

land\_area Area excluding water bodies

**canopy\_gain** Area of canopy gain between the two years

canopy\_loss Area of canopy loss between the two years

canopy\_no\_change Area of no canopy change between the two years

canopy\_area\_2014 2014 total canopy area (baseline)

canopy\_area\_2019 2019 total canopy area

<span id="page-3-0"></span>change\_canopy\_area The change in area of tree canopy between the two years

- change\_canopy\_percentage Relative change calculation used in economics is the gain or loss of tree canopy relative to the earlier time period: (2019 Canopy-2014 Canopy)/(2014 Canopy)
- canopy\_percentage\_2014 2014 canopy percentage
- canopy\_percentage\_2019 2019 canopy percentage
- change\_canopy\_absolute Absolute change. Magnitude of change in percent tree canopy from 2014 to 2019 (% 2019 Canopy - % 2014 Canopy)
- mean\_temp\_morning Mean temperature for July 2019 from 6am 7am
- mean\_temp\_evening Mean temperature for July 2019 from 7pm 8pm
- mean\_temp Mean temperature for July 2019 from 6am 7am, 3pm 4pm, and 7pm 8pm (combined)
- mean\_heat\_index\_morning Mean heat index for July 2019 from 6am 7am
- mean heat index evening Mean heat index for July 2019 from 7pm 8pm
- mean heat index Mean heat index for July 2019 from 6am 7am, 3pm 4pm, and 7pm 8pm (combined)
- geometry Geometry of each hexagon, encoded using EPSG:2249 as a coordinate reference system (NAD83 / Massachusetts Mainland (ftUS)). Note that the linear units of this CRS are in US feet.

#### Details

Note that this dataset is in the EPSG:2249 (NAD83 / Massachusetts Mainland (ftUS)) coordinate reference system (CRS), which may not be installed by default on your computer. Before working with boston\_canopy, run:

- sf::sf\_proj\_network(TRUE) to install the CRS itself
- [sf::sf\\_add\\_proj\\_units\(\)](#page-0-0) to add US customary units to your units database

These steps only need to be taken once per computer (or per PROJ installation).

#### Source

Canopy data is from <https://data.boston.gov/dataset/hex-tree-canopy-change-metrics>. Heat data is from <https://data.boston.gov/dataset/hex-mean-heat-index>. Most field definitions are from <https://data.boston.gov/dataset/canopy-change-assessment-data-dictionary>.

<span id="page-3-1"></span>spatial\_block\_cv *Spatial block cross-validation*

#### **Description**

Block cross-validation splits the area of your data into a number of grid cells, or "blocks", and then assigns all data into folds based on the blocks their centroid falls into.

#### <span id="page-4-0"></span>spatial\_block\_cv 5

#### Usage

```
spatial_block_cv(
 data,
 method = c("random", "snake", "continuous"),
 v = 10,
  relevant_only = TRUE,
  radius = NULL,
 buffer = NULL,
  ...,
 repeats = 1,
  expand_bbox = 1e-05)
```
#### Arguments

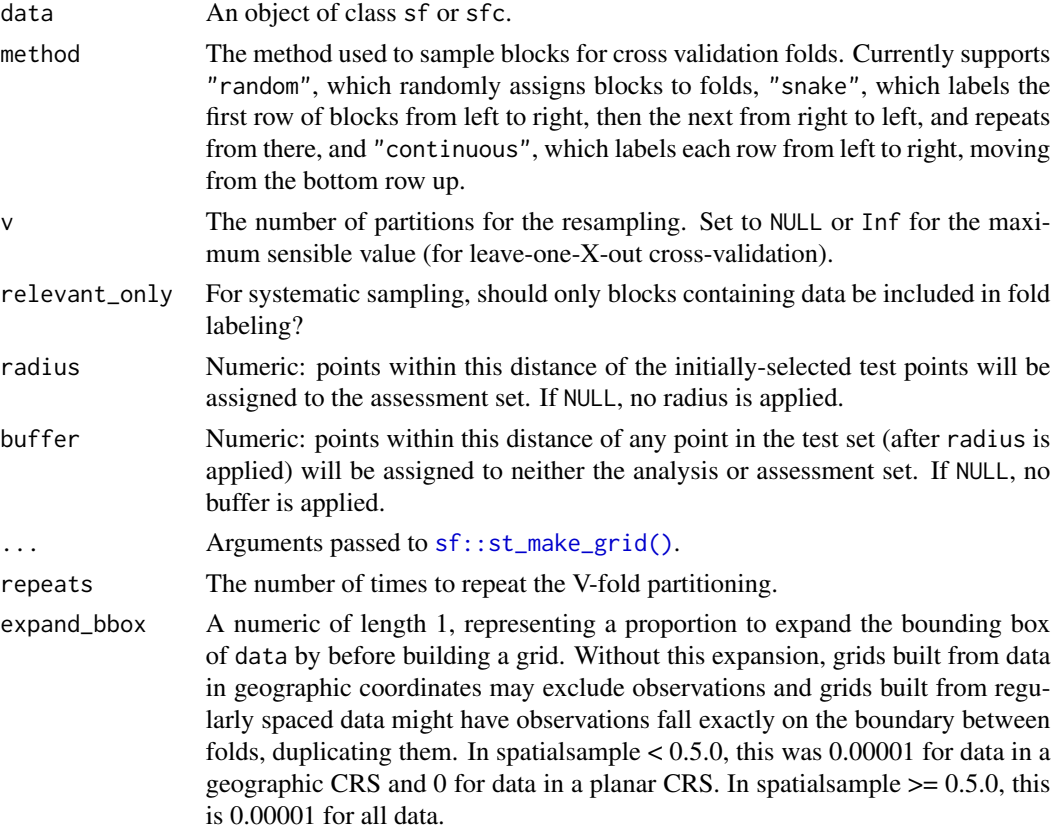

#### Details

The grid blocks can be controlled by passing arguments to [sf::st\\_make\\_grid\(\)](#page-0-0) via .... Some particularly useful arguments include:

• cellsize: Target cellsize, expressed as the "diameter" (shortest straight-line distance between opposing sides; two times the apothem) of each block, in map units.

- <span id="page-5-0"></span>• n: The number of grid blocks in the x and y direction (columns, rows).
- square: A logical value indicating whether to create square (TRUE) or hexagonal (FALSE) cells.

If both cellsize and n are provided, then the number of blocks requested by n of sizes specified by cellsize will be returned, likely not lining up with the bounding box of data. If only cellsize is provided, this function will return as many blocks of size cellsize as fit inside the bounding box of data. If only n is provided, then cellsize will be automatically adjusted to create the requested number of cells.

#### Value

A tibble with classes spatial\_block\_cv, spatial\_rset, rset, tbl\_df, tbl, and data.frame. The results include a column for the data split objects and an identification variable id.

#### References

D. R. Roberts, V. Bahn, S. Ciuti, M. S. Boyce, J. Elith, G. Guillera-Arroita, S. Hauenstein, J. J. Lahoz-Monfort, B. Schröder, W. Thuiller, D. I. Warton, B. A. Wintle, F. Hartig, and C. F. Dormann. "Cross-validation strategies for data with temporal, spatial, hierarchical, or phylogenetic structure," 2016, Ecography 40(8), pp. 913-929, doi: 10.1111/ecog.02881.

#### Examples

 $spatial\_block\_cv(boston\_canopy, v = 3)$ 

spatial\_buffer\_vfold\_cv

*V-Fold Cross-Validation with Buffering*

#### Description

V-fold cross-validation (also known as k-fold cross-validation) randomly splits the data into V groups of roughly equal size (called "folds"). A resample of the analysis data consists of V-1 of the folds while the assessment set contains the final fold. These functions extend  $r \cdot \text{sample}$ :  $v \cdot \text{fold}_cv()$ and [rsample::group\\_vfold\\_cv\(\)](#page-0-0) to also apply an inclusion radius and exclusion buffer to the assessment set, ensuring that your analysis data is spatially separated from the assessment set. In basic V-fold cross-validation (i.e. no repeats), the number of resamples is equal to V.

#### Usage

```
spatial_buffer_vfold_cv(
  data,
  radius,
 buffer,
  v = 10,
  repeats = 1,
```

```
strata = NULL,
 breaks = 4,
 pool = 0.1,...
\mathcal{L}spatial_leave_location_out_cv(
 data,
 group,
 v = NULL,radius = NULL,
 buffer = NULL,
  ...,
 repeats = 1)
```
#### Arguments

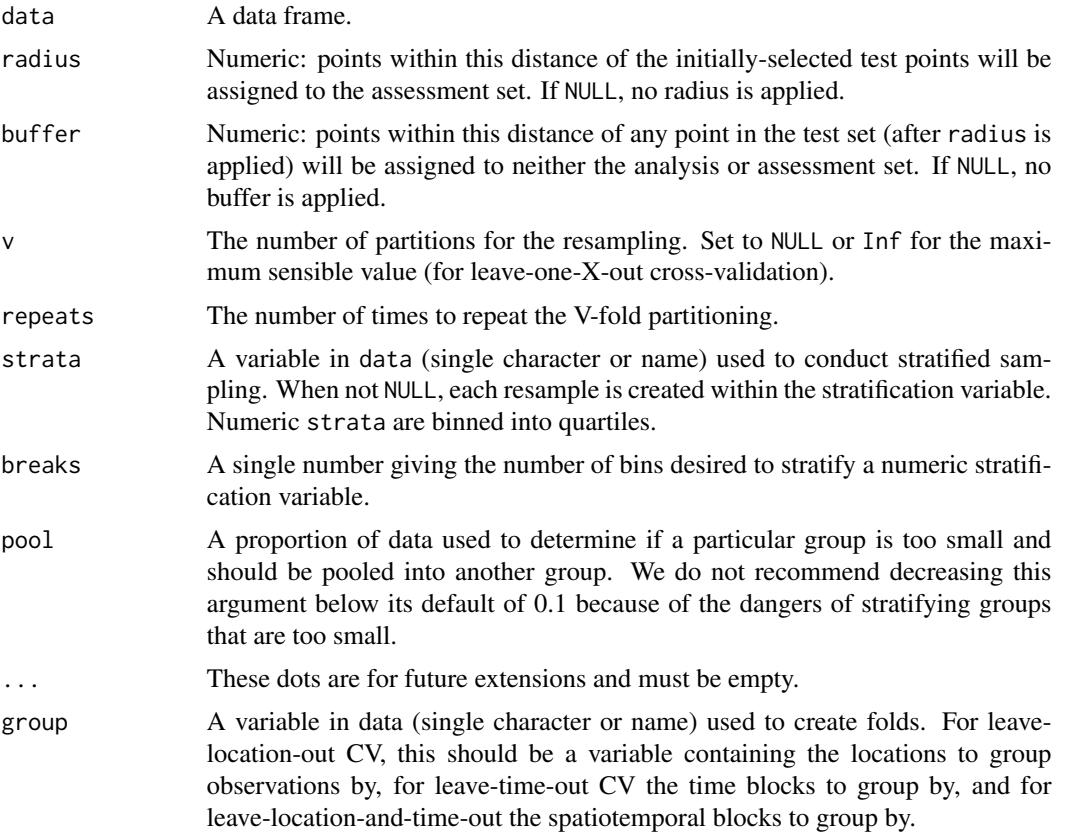

#### Details

When radius and buffer are both NULL, spatial\_buffer\_vfold\_cv is equivalent to [rsample::vfold\\_cv\(\)](#page-0-0) and spatial\_leave\_location\_out\_cv is equivalent to [rsample::group\\_vfold\\_cv\(\)](#page-0-0).

#### <span id="page-7-0"></span>References

K. Le Rest, D. Pinaud, P. Monestiez, J. Chadoeuf, and C. Bretagnolle. 2014. "Spatial leave-one-out cross-validation for variable selection in the presence of spatial autocorrelation," Global Ecology and Biogeography 23, pp. 811-820, doi: 10.1111/geb.12161.

H. Meyer, C. Reudenbach, T. Hengl, M. Katurji, and T. Nauss. 2018. "Improving performance of spatio-temporal machine learning models using forward feature selection and target-oriented validation," Environmental Modelling & Software 101, pp. 1-9, doi: 10.1016/j.envsoft.2017.12.001.

#### Examples

```
data(Smithsonian, package = "modeldata")
Smithsonian_sf <- sf::st_as_sf(
 Smithsonian,
 coords = c("longitude", "latitude"),
 crs = 4326
)
spatial_buffer_vfold_cv(
 Smithsonian_sf,
 buffer = 500,
 radius = NULL
\lambdadata(ames, package = "modeldata")
ames_sf <- sf::st_as_sf(ames, coords = c("Longitude", "Latitude"), crs = 4326)
ames_neighborhoods <- spatial_leave_location_out_cv(ames_sf, Neighborhood)
```
spatial\_clustering\_cv *Spatial Clustering Cross-Validation*

#### Description

Spatial clustering cross-validation splits the data into V groups of disjointed sets by clustering points based on their spatial coordinates. A resample of the analysis data consists of V-1 of the folds/clusters while the assessment set contains the final fold/cluster.

#### Usage

```
spatial_clustering_cv(
  data,
  v = 10,
  cluster_function = c("kmeans", "hclust"),
  radius = NULL,
 buffer = NULL,
  ...,
  repeats = 1,
```

```
distance_function = function(x) as.dist(sf::st_distance(x))\lambda
```
#### Arguments

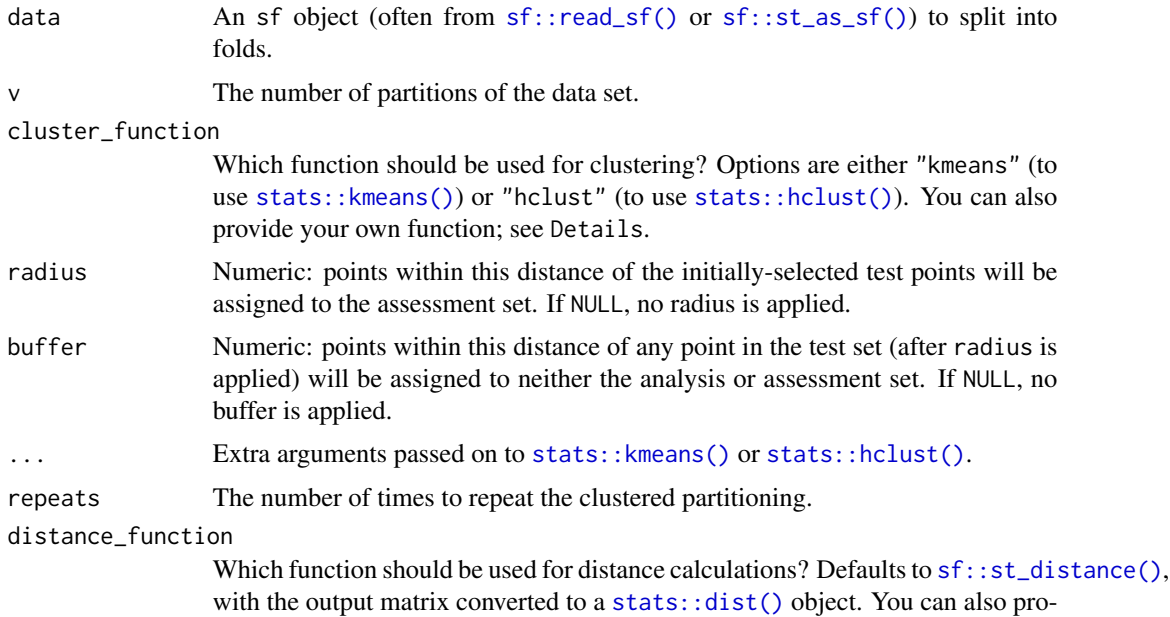

#### Details

Clusters are created based on the distances between observations if data is an sf object. Each cluster is used as a fold for cross-validation. Depending on how the data are distributed spatially, there may not be an equal number of observations in each fold.

You can optionally provide a custom function to distance\_function. The function should take an sf object and return a stats:: $dist()$  object with distances between data points.

You can optionally provide a custom function to cluster\_function. The function must take three arguments:

• dists, a [stats::dist\(\)](#page-0-0) object with distances between data points

vide your own function; see Details.

- v, a length-1 numeric for the number of folds to create
- ..., to pass any additional named arguments to your function

The function should return a vector of cluster assignments of length nrow(data), with each element of the vector corresponding to the matching row of the data frame.

#### Value

A tibble with classes spatial\_clustering\_cv, spatial\_rset, rset, tbl\_df, tbl, and data.frame. The results include a column for the data split objects and an identification variable id. Resamples created from non-sf objects will not have the spatial\_rset class.

#### <span id="page-9-0"></span>Changes in spatialsample 0.3.0

As of spatialsample version 0.3.0, this function no longer accepts non-sf objects as arguments to data. In order to perform clustering with non-spatial data, consider using rsample:: clustering\_cv().

Also as of version 0.3.0, this function now calculates edge-to-edge distance for non-point geometries, in line with the rest of the package. Earlier versions relied upon between-centroid distances.

#### References

A. Brenning, "Spatial cross-validation and bootstrap for the assessment of prediction rules in remote sensing: The R package sperrorest," 2012 IEEE International Geoscience and Remote Sensing Symposium, Munich, 2012, pp. 5372-5375, doi: 10.1109/IGARSS.2012.6352393.

#### Examples

```
data(Smithsonian, package = "modeldata")
smithsonian_sf <- sf::st_as_sf(
 Smithsonian,
 coords = c("longitude", "latitude"),
 # Set CRS to WGS84
 crs = 4326
)
# When providing sf objects, coords are inferred automatically
spatial_clustering_cv(smithsonian_sf, v = 5)
# Can use hclust instead:
spatial_clustering_cv(smithsonian_sf, v = 5, cluster_function = "hclust")
```
spatial\_nndm\_cv *Nearest neighbor distance matching (NNDM) cross-validation*

#### Description

NNDM is a variant of leave-one-out cross-validation which assigns each observation to a single assessment fold, and then attempts to remove data from each analysis fold until the nearest neighbor distance distribution between assessment and analysis folds matches the nearest neighbor distance distribution between training data and the locations a model will be used to predict. Proposed by Milà et al. (2022), this method aims to provide accurate estimates of how well models will perform in the locations they will actually be predicting. This method was originally implemented in the CAST package.

#### Usage

```
spatial_nndm_cv(
  data,
 prediction_sites,
```

```
...,
autocorrelation_range = NULL,
prediction_sample_size = 1000,
min_analysis_proportion = 0.5
```
#### Arguments

 $\lambda$ 

data An object of class sf or sfc.

prediction\_sites

An sf or sfc object describing the areas to be predicted. If prediction\_sites are all points, then those points are treated as the intended prediction points when calculating target nearest neighbor distances. If prediction\_sites is a single (multi-)polygon, then points are sampled from within the boundaries of that polygon. Otherwise, if prediction\_sites is of length > 1 and not made up of points, then points are sampled from within the bounding box of prediction\_sites and used as the intended prediction points.

... Additional arguments passed to [sf::st\\_sample\(\)](#page-0-0). Note that the number of points to sample is controlled by prediction\_sample\_size; trying to pass size via ... will cause an error.

autocorrelation\_range

A numeric of length 1 representing the landscape autocorrelation range ("phi" in the terminology of Milà et al. (2022)). If NULL, the default, the autocorrelation range is assumed to be the distance between the opposite corners of the bounding box of prediction\_sites.

prediction\_sample\_size

A numeric of length 1: the number of points to sample when prediction\_sites is not only composed of points. Note that this argument is passed to size in [sf::st\\_sample\(\)](#page-0-0), meaning that no elements of ... can be named size.

min\_analysis\_proportion

The minimum proportion of data that must remain after removing points to match nearest neighbor distances. This function will stop removing data from analysis sets once only min\_analysis\_proportion of the original data remains in analysis sets, even if the nearest neighbor distances between analysis and assessment sets are still lower than those between training and prediction locations.

#### Details

Note that, as a form of leave-one-out cross-validation, this method can be rather slow for larger data (and fitting models to these resamples will be even slower).

#### Value

A tibble with classes spatial\_nndm\_cv, spatial\_rset, rset, tbl\_df, tbl, and data.frame. The results include a column for the data split objects and an identification variable id.

#### References

C. Milà, J. Mateu, E. Pebesma, and H. Meyer. 2022. "Nearest Neighbour Distance Matching Leave-One-Out Cross-Validation for map validation." Methods in Ecology and Evolution 2022:13, pp 1304– 1316. doi: 10.1111/2041-210X.13851.

H. Meyer and E. Pebesma. 2022. "Machine learning-based global maps of ecological variables and the challenge of assessing them." Nature Communications 13, pp 2208. doi: 10.1038/s41467-022- 29838-9.

#### Examples

```
data(ames, package = "modeldata")
ames_sf <- sf::st_as_sf(ames, coords = c("Longitude", "Latitude"), crs = 4326)
# Using a small subset of the data, to make the example run faster:
```
spatial\_nndm\_cv(ames\_sf[1:100, ], ames\_sf[2001:2100, ])

# <span id="page-12-0"></span>Index

```
∗ datasets
    boston_canopy, 3
autoplot.spatial_block_cv
        (autoplot.spatial_rset), 2
autoplot.spatial_rset, 2
boston_canopy, 3
ggplot2::geom_sf(), 2, 3
rsample::clustering_cv(), 10
rsample::group_vfold_cv(), 6, 7
rsample::vfold_cv(), 6, 7
sf::read_sf(), 9
sf::sf_add_proj_units(), 4
sf::st_as_sf(), 9
sf::st_distance(), 9
sf::st_make_grid(), 5
sf::st_sample(), 11
spatial_block_cv, 2, 4
spatial_buffer_vfold_cv, 6
spatial_clustering_cv, 8
spatial_leave_location_out_cv
        (spatial_buffer_vfold_cv), 6
spatial_nndm_cv, 10
stats::dist(), 9
stats::hclust(), 9
stats::kmeans(), 9
```